# **Getting started with WhatsApp**

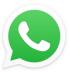

**Introduction: WhatsApp** is a free to use app using an internet connection between phones, a replacement for SMS text messages, with over 900 million active users worldwide.

It is available on iPhones, Android smartphones, Windows Phone and Mac laptops and Windows PC. Allowing you to send messages, pictures, videos and even voice recordings, as well as make voice and video calls <u>over the internet for free,</u> rather than using your mobile network which costs you money.

The messages you send on **WhatsApp** are end-to-end encrypted making your communications secure. This means that only your device, and that of the recipient, can decode them.

#### Some of the advantages of using WhatsApp are:

- WhatsApp is completely free for use.
- Instantly send a message to anywhere in the world.
- Easy to use
- Send to anyone; Document files upto **100Mb** such as PDF, Slideshows, etc.
- It has also the features to delete the message that you have sent
- It imports the contacts from your phone and tells you that how many of your friends are using WhatsApp.
- You can share your location, photos, status, images, documents, videos with your friends.
- It shows whether your message is sent or not and whether or not the receiver has received or read the message. (*single tick* for sent and *double tick* for *delivered*, *grey is for delivered* and *blue* is to show that the message has been read by the person).
- WhatsApp started providing end-to-end encryption feature, which makes your WhatsApp communication highly secure.
- It saves your money by reducing normal Text and Multimedia messages cost.
- It can be linked to both Mac and Windows computers.

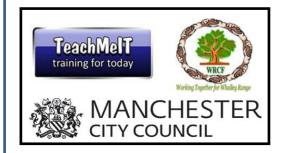

JNR8 Youth & Community Centre (Entrance at rear of Manley Park Methodist Church)

82 Cromwell Avenue

Whalley Range, M16 0BG

Supporting our community

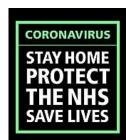

Loneliness does not come from being alone but being unable to communicate the things that seem important

## Installing WhatsApp and creating your account

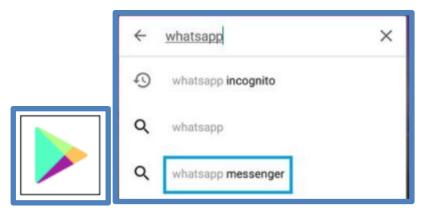

- 1. Open Google Play Store on your Phone
- 2. Search for WhatsApp. Tap on WhatsApp messenger

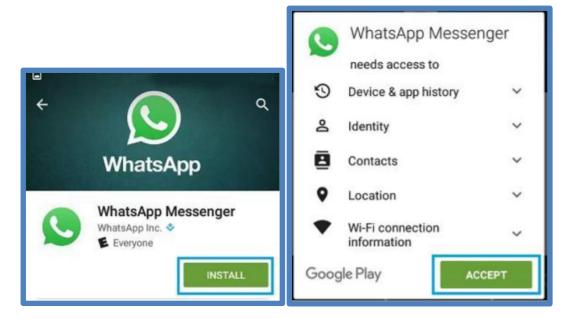

- 3. Tap on "INSTALL" it will now be downloaded
- 4. After it has downloaded to your phone it will ask for your permission to access information including your location and contacts etc. Tap "ACCEPT"

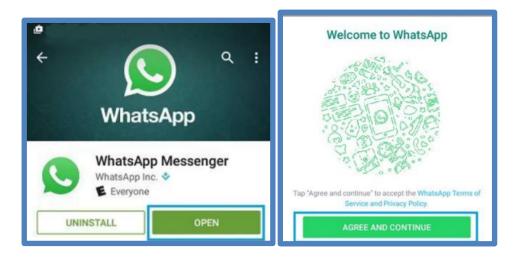

- 5. Tap "OPEN" after WhatsApp has installed
- 6. After reading and agreeing the Terms of Service and Privacy Policy. Tap " AGREE AND CONTINUE"
- 7. Select your country (UNITED KINGDOM)
- 8. Enter your phone number.
- 9. Tap "NEXT"

| Verify +1<br>Waiting to automatically detect an SM<br>+1 Wrong num |       | Profile info                                           |  |  |  |  |  |  |  |
|--------------------------------------------------------------------|-------|--------------------------------------------------------|--|--|--|--|--|--|--|
|                                                                    | 1     | Please provide your name and an optional profile photo |  |  |  |  |  |  |  |
| Enter 6-digit code Resend SMS                                      | 00:59 | Enter-Name 21 🙂                                        |  |  |  |  |  |  |  |
| Call me                                                            | 00:59 | NEXT                                                   |  |  |  |  |  |  |  |

- **10.** You will then receive a validation code of 6 numbers via a text message, enter these numbers.
- **11**. Add your name and a profile picture (if you want to from your phone)
- 12. Tap "NEXT"

### Adding a New Contact

|                                                                                                    | spm vers       | al Mary Modes T 247 PM                         | renum)<br>ex<br>Cancel | a   Mary Mobie 🛡                                                          | 247 PM<br>Chats           | (C)            | e 1xtony Mobile &<br>Cancel | 200 PM<br>Other | **************************************                  | #1)30 | ity Mobile | 33.7   | 2 OR F |      | 2 | retse<br>P |
|----------------------------------------------------------------------------------------------------|----------------|------------------------------------------------|------------------------|---------------------------------------------------------------------------|---------------------------|----------------|-----------------------------|-----------------|---------------------------------------------------------|-------|------------|--------|--------|------|---|------------|
| Q Search                                                                                                    |                | Q Secret                                       |                        |                                                                           |                           |                | Q Search                    |                 |                                                         | TO:   | 18Y        |        |        |      |   | Œ          |
| ALL New Group                                                                                                    |                | A                                              |                        |                                                                           |                           |                | 8                           | 04-2191         |                                                         |       |            |        |        |      |   |            |
| 2, New Contact                                                                                                    | ;              | C Melissa<br>Hey theoret and uning Whataka     |                        | Tap on 12 in t<br>start a new ch                                          | the top right cor<br>hat. | ner to         | C Karen                     |                 | - main ()                                               |       |            |        |        |      |   |            |
| A Travis                                                                                                    |                | D D Jackie Dove Hey there I are using WhatApp. |                        | You can chat with contacts who have<br>WhatsApp installed on their phone. |                           | O CVS Pharmacy |                             |                 | Check out WhatsApp, I use<br>it to message and call the |       |            |        |        |      |   |            |
| <ul> <li>Hey there I are to</li> <li>C</li> </ul>                                                                                                    | ung WratsApp.  |                                                |                        |                                                                           |                           | D              |                             |                 | people I care about. Get it<br>for free at https://     |       |            |        |        |      |   |            |
| Meissa                                                                                                    | 11.            | н                                              | ł.                     | Tell a Friend at                                                          | iout WhatsApp             |                | Jay Jay                     |                 | motilia 🥥                                               | Ð     |            | atsapp |        |      |   | 0          |
| Proy there I are us                                                                                                    | ung Vitutstop. | Hunter<br>Hey there I are same WhiteAd         | ip                     |                                                                           | Mail                      |                | Cherie                      |                 | Phone D                                                 |       |            |        |        |      |   |            |
| Jackie Dove                                                                                                    | -              | L                                              |                        | Message                                                                   |                           | Jackie Dove    |                             | terre O         | q                                                       | we    | 1          | t j    | / u    | i    | 0 |            |
| H                                                                                                    | sing WhitsApp. | Net Net Territory What A                       | p. 🕴                   |                                                                           | 20 sector Tar             | -              | F                           |                 |                                                         | a     | s          | d f    | g      | h    | i | k I        |
| Hunter                                                                                                    | 1              | A Luciano                                      | . i                    |                                                                           | More                      | _              | O Tony                      |                 | institu O                                               | 0     | z          | хс     | v      | b    | n | m          |
| Contract of the second second | ung Whatekee   | Invite Friends to WhatsApp                     |                        | Cancel                                                                    |                           |                | Send 1 invite               |                 |                                                         | 123   | 9          | 4      | ×p     | ice. | 1 | return     |

- 1. Tap the Chats icon.
- 2. Tap the New Chat icon at the top right.
- 3. Tap New Contact.
- 4. Add the name and phone number of that person.

5. You can invite a new user by scrolling down to the bottom of the window and tapping Invite Friends to WhatsApp, where you can choose to send an email or text message invite.

#### Sending a Message

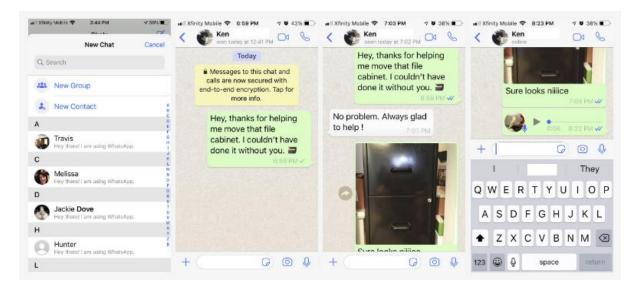

Chatting is the easy part because all you have to do now is select your friend, and start to chat. Your friend will get a notification on their phone that you've sent them a message and be able to respond to you.

- 1. Select the person you want to chat with.
- 2. Tap the chat box at the bottom of the screen.
- 3. Type in your message and feel free to add emoji's, images, videos, or voice messages using the icons to the right of the chat-box. The little square lets you add a sticker. The camera lets you add a photo or video, and the microphone lets you press and hold to immediately record a voice message in the app.
- 4. Then tap the arrow icon to send.

### Creating a group of friends.

(This is particularly good if you want to have a lot of people involved in the same conversation)

- **1**. Tap the New Chats icon.
- 2. Tap New Group.
- 3. Add all the participants you want to include (up to 256).
- 4. Tap Next.
- 5. Add a subject for the chat and perhaps an icon. (eg "Computer Class")
- 6. Tap Create.